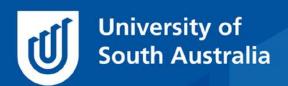

Teaching Innovation Unit - Online Teaching and Learning Guides

## Making videos interactive with Panopto quizzes

Instead of interactive face-to-face classrooms, many students are now watching videos as they study online. Watching videos, particularly long ones, can be difficult for students as they struggle to remain focussed.

However, the addition of interactivity to videos, such as short comprehension quizzes, can improve completion rates and increase viewing times of long and short videos by about 20% (Geri *et al.*, 2017).

UniSA uses Panopto which allows you to add interactivity to videos in several ways, such as adding webpages, embedding YouTube videos attaching PDFs, and the focus of this *Guide* - adding a quiz.

A few facts about Panopto in-video quizzes

- You can add a quiz to a Panopto video at any point
- You can add one quiz or many quizzes to the video
- The video will pause for the quiz
- You can control if students can or can't skip the quiz
- You can control if retakes are allowed
- You can also add feedback that appears after the student makes their selection
- You can review students quiz score and responses in Panopto
- Currently, the scores are not imported in Gradebook (but they may in future).

There are four types of quiz questions

- True false
- Multiple choice
- Multiple response (MCQ where more than one answer is correct)
- Fill in the blank.

This video from Panopto provides technical support in how to add and monitor quizzes inside your Panopto videos

https://howtovideos.hosted.panopto.com/Panopto/Pages/Embed.aspx?id=cbad1dc0-c549-4ca8-b753-ab6601256f10

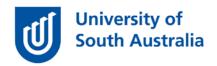

An example of the use of all four question types in a Panopto quiz can be seen at the 1:24 minute mark, and at the close of this 5 minute video from the short course *Engaging Learners Online*.

https://unisa.hosted.panopto.com/Panopto/Pages/Viewer.aspx?id=d67b089f-186b-4253-9ed1-ab1f000b7567

The results from this quiz in Panopto look like this.

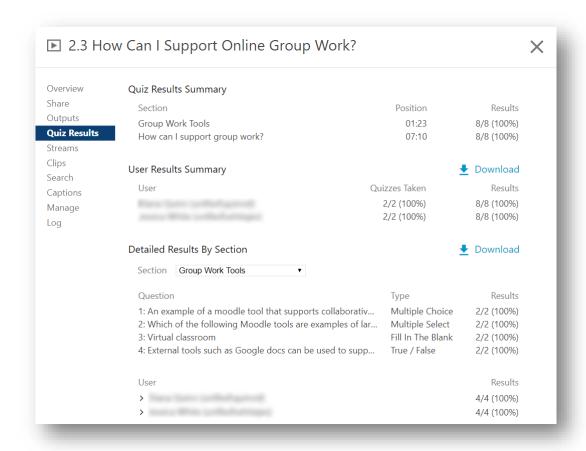

If you would like to ask online teaching and learning questions related to your course, you can look through our <u>FAQs</u>, write to <u>TIU@unisa.edu.au</u>, have an <u>online consultation with a member of the TIU</u> or complete the online modules as part of <u>Introduction to Engaging Learners Online</u>. You may also consider <u>enrolling</u> for the short course <u>Engaging Learners Online</u> which is offered over 4 weeks and requires approximately 12 hours to complete.

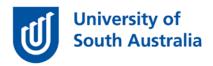

## Reference

<u>Geri, N., Winer, A. and Zaks, B., 2017</u>. Challenging the six-minute myth of online video lectures: Can interactivity expand the attention span of learners. Online Journal of Applied Knowledge Management, 5(1), pp.101-111.